## **Z60t series Setup Poster**

Size: 11x14 inches

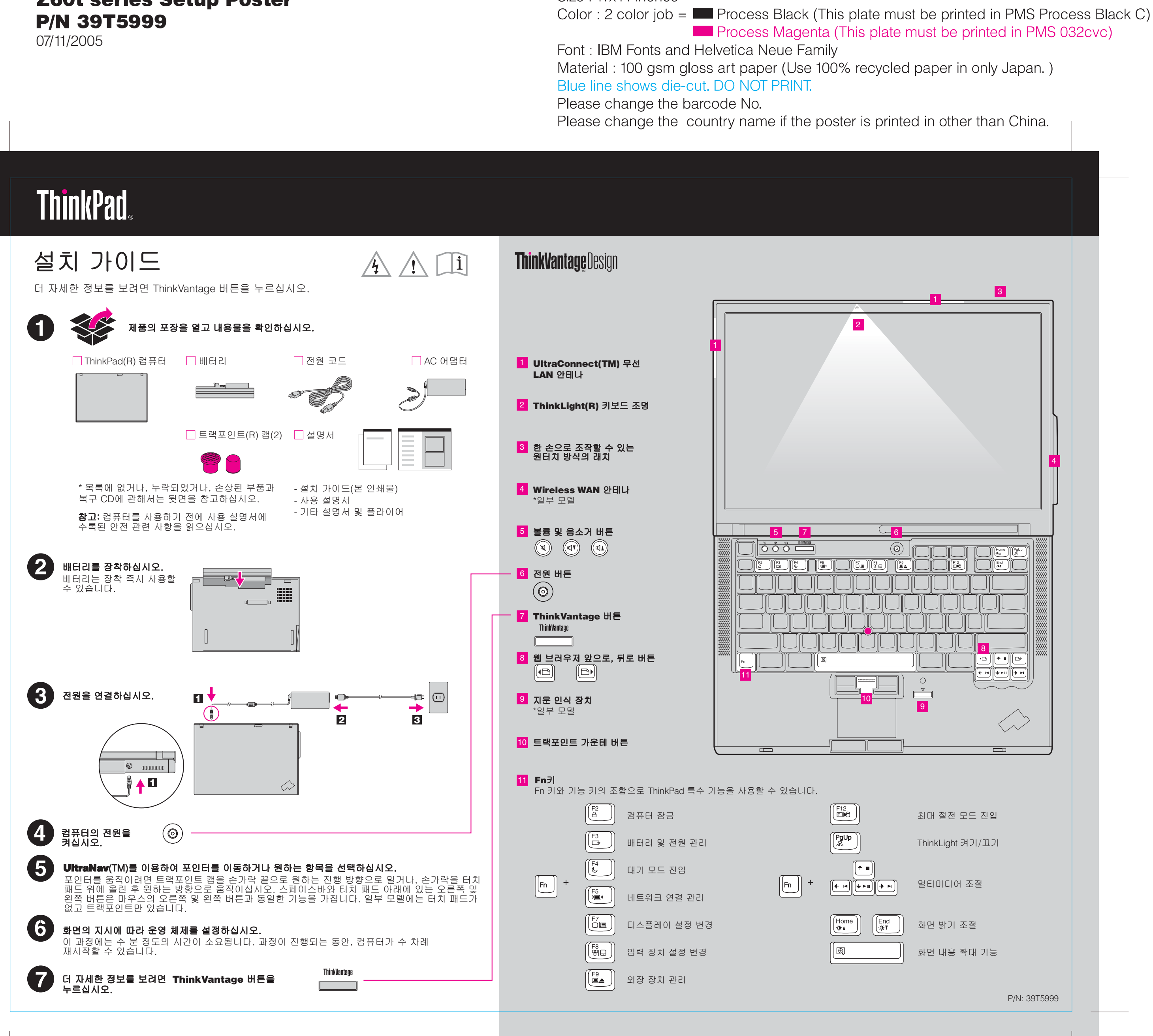